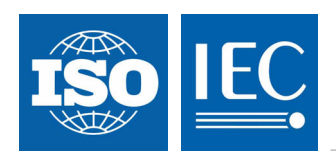

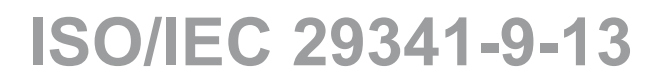

Edition 1.0 2008-11

# **INTERNATIONAL STANDARD**

**Information technology – UPnP Device Architecture – Part 9-13: Imaging Device Control Protocol – Scan Service** 

INTERNATIONAL **ELECTROTECHNICAL COMMISSION** PRICE CODE

PRICE CODE

ICS 35.200

ISBN 2-8318-1011-41

# **CONTENTS**

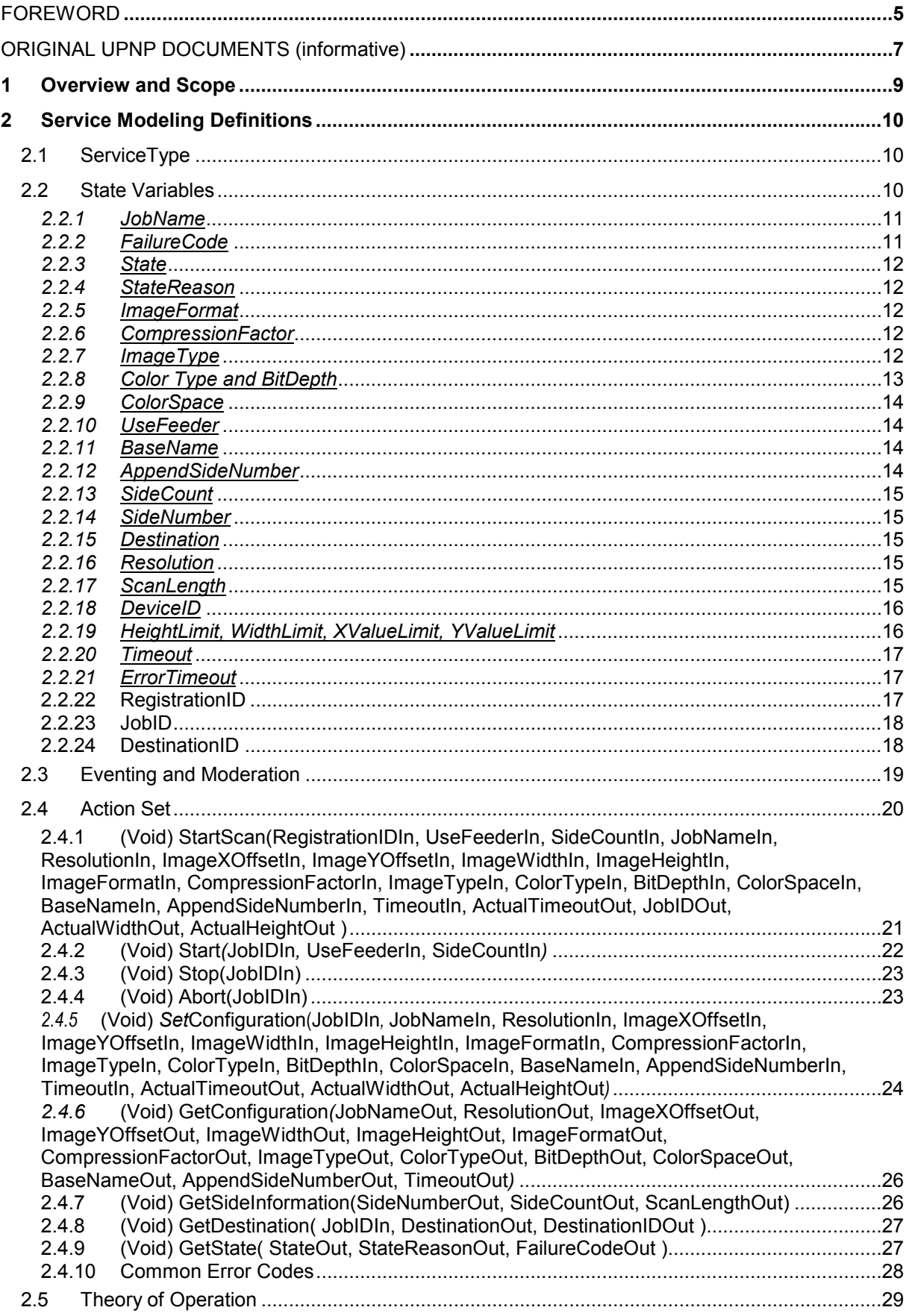

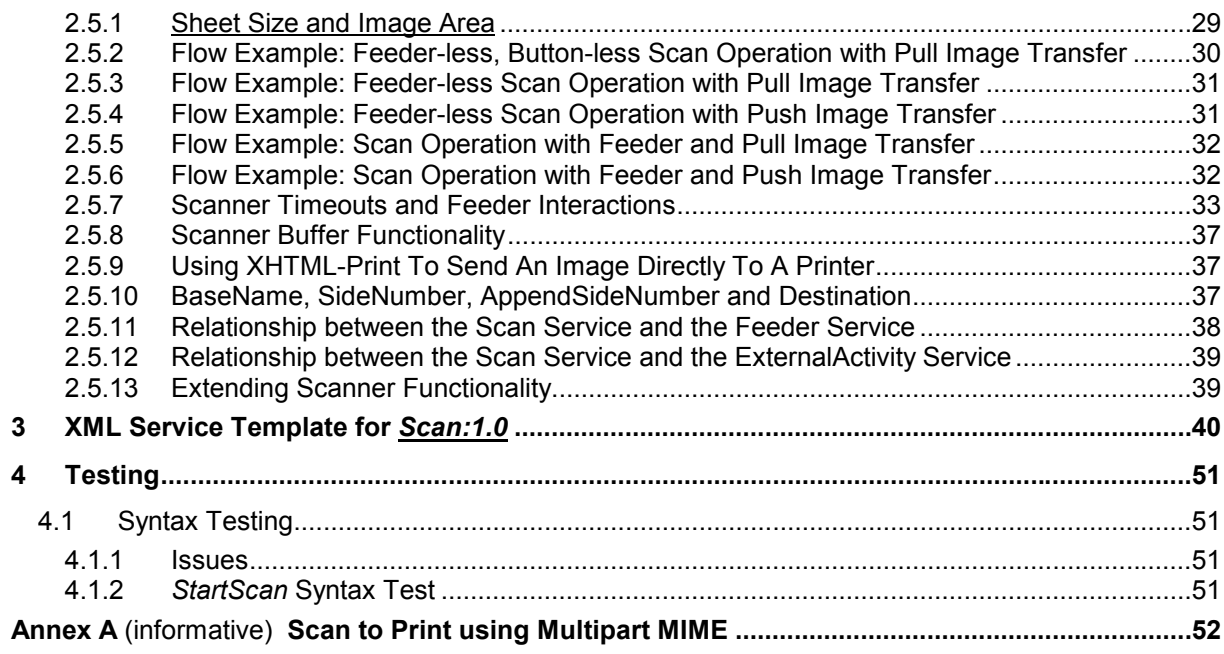

# **LIST OF TABLES**

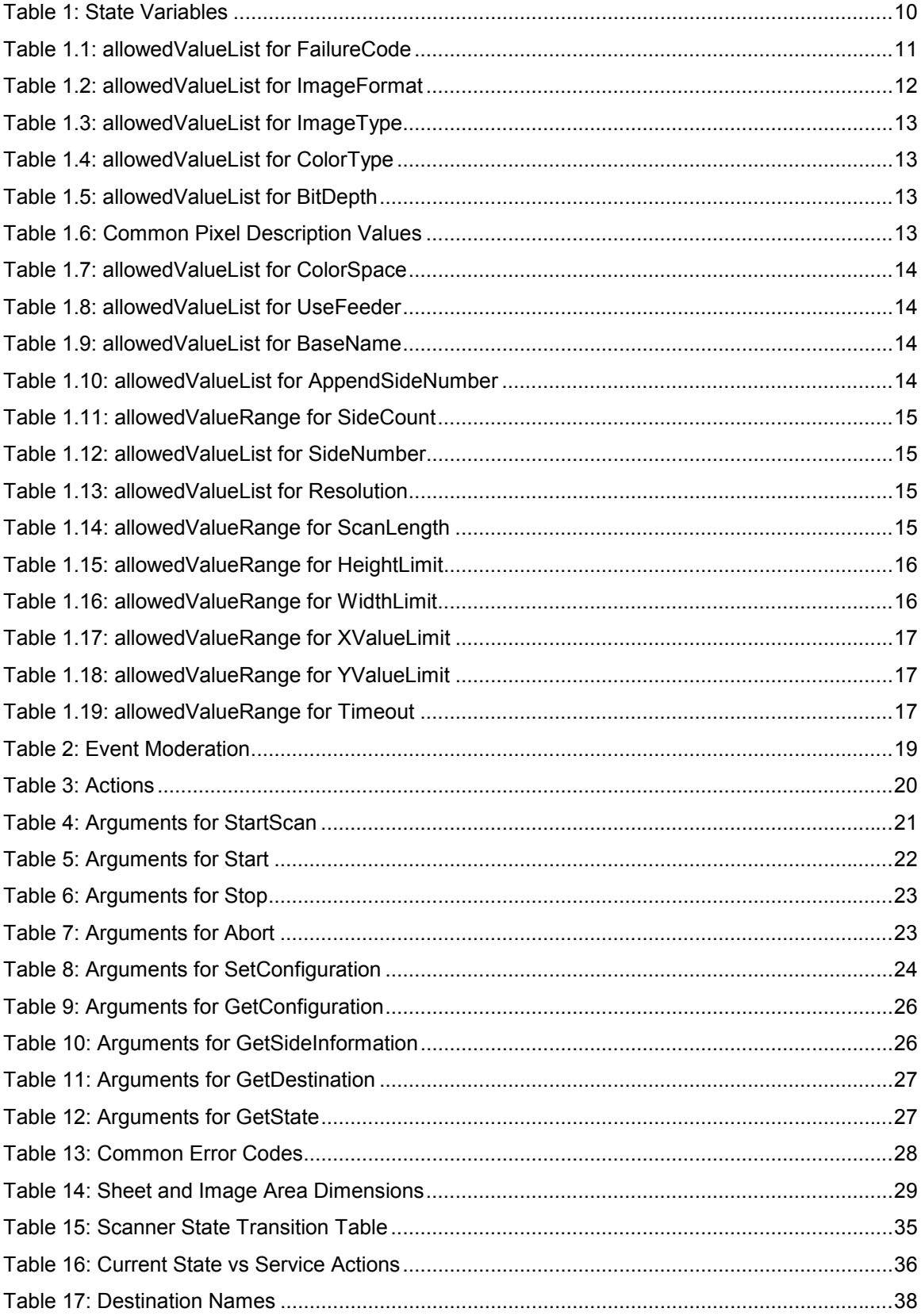

# **INFORMATION TECHNOLOGY – UPNP DEVICE ARCHITECTURE –**

# <span id="page-4-0"></span>**Part 9-13: Imaging Device Control Protocol – Scan Service**

## FOREWORD

- 1) ISO (International Organization for Standardization) and IEC (International Electrotechnical Commission) form the specialized system for worldwide standardization. National bodies that are members of ISO or IEC participate in the development of International Standards. Their preparation is entrusted to technical committees; any ISO and IEC member body interested in the subject dealt with may participate in this preparatory work. International governmental and non-governmental organizations liaising with ISO and IEC also participate in this preparation.
- 2) In the field of information technology, ISO and IEC have established a joint technical committee, ISO/IEC JTC 1. Draft International Standards adopted by the joint technical committee are circulated to national bodies for voting. Publication as an International Standard requires approval by at least 75 % of the national bodies casting a vote.
- 3) The formal decisions or agreements of IEC and ISO on technical matters express, as nearly as possible, an international consensus of opinion on the relevant subjects since each technical committee has representation from all interested IEC and ISO member bodies.
- 4) IEC, ISO and ISO/IEC publications have the form of recommendations for international use and are accepted by IEC and ISO member bodies in that sense. While all reasonable efforts are made to ensure that the technical content of IEC, ISO and ISO/IEC publications is accurate, IEC or ISO cannot be held responsible for the way in which they are used or for any misinterpretation by any end user.
- 5) In order to promote international uniformity, IEC and ISO member bodies undertake to apply IEC, ISO and ISO/IEC publications transparently to the maximum extent possible in their national and regional publications. Any divergence between any ISO/IEC publication and the corresponding national or regional publication should be clearly indicated in the latter.
- 6) ISO and IEC provide no marking procedure to indicate their approval and cannot be rendered responsible for any equipment declared to be in conformity with an ISO/IEC publication.
- 7) All users should ensure that they have the latest edition of this publication.
- 8) No liability shall attach to IEC or ISO or its directors, employees, servants or agents including individual experts and members of their technical committees and IEC or ISO member bodies for any personal injury, property damage or other damage of any nature whatsoever, whether direct or indirect, or for costs (including legal fees) and expenses arising out of the publication of, use of, or reliance upon, this ISO/IEC publication or any other IEC, ISO or ISO/IEC publications.
- 9) Attention is drawn to the normative references cited in this publication. Use of the referenced publications is indispensable for the correct application of this publication.

IEC and ISO draw attention to the fact that it is claimed that compliance with this document may involve the use of patents as indicated below.

ISO and IEC take no position concerning the evidence, validity and scope of the putative patent rights. The holders of the putative patent rights have assured IEC and ISO that they are willing to negotiate free licences or licences under reasonable and non-discriminatory terms and conditions with applicants throughout the world. In this respect, the statements of the holders of the putative patent rights are registered with IEC and ISO.

Intel Corporation has informed IEC and ISO that it has patent applications or granted patents.

Information may be obtained from:

Intel Corporation Standards Licensing Department 5200 NE Elam Young Parkway MS: JFS-98 USA – Hillsboro, Oregon 97124

Microsoft Corporation has informed IEC and ISO that it has patent applications or granted patents as listed below:

6101499 / US; 6687755 / US; 6910068 / US; 7130895 / US; 6725281 / US; 7089307 / US; 7069312 / US; 10/783 524 /US

Information may be obtained from:

Microsoft Corporation One Microsoft Way USA – Redmond WA 98052

Philips International B.V. has informed IEC and ISO that it has patent applications or granted patents.

Information may be obtained from:

Philips International B.V. – IP&S High Tech campus, building 44 3A21 NL – 5656 Eindhoven

NXP B.V. (NL) has informed IEC and ISO that it has patent applications or granted patents.

Information may be obtained from:

NXP B.V. (NL) High Tech campus 60 NL – 5656 AG Eindhoven

Matsushita Electric Industrial Co. Ltd. has informed IEC and ISO that it has patent applications or granted patents.

Information may be obtained from:

Matsushita Electric Industrial Co. Ltd. 1-3-7 Shiromi, Chuoh-ku JP – Osaka 540-6139

Hewlett Packard Company has informed IEC and ISO that it has patent applications or granted patents as listed below:

5 956 487 / US; 6 170 007 / US; 6 139 177 / US; 6 529 936 / US; 6 470 339 / US; 6 571 388 / US; 6 205 466 / US

Information may be obtained from:

Hewlett Packard Company 1501 Page Mill Road USA – Palo Alto, CA 94304

Samsung Electronics Co. Ltd. has informed IEC and ISO that it has patent applications or granted patents.

Information may be obtained from:

Digital Media Business, Samsung Electronics Co. Ltd. 416 Maetan-3 Dong, Yeongtang-Gu, KR – Suwon City 443-742

Attention is drawn to the possibility that some of the elements of this document may be the subject of patent rights other than those identified above. IEC and ISO shall not be held responsible for identifying any or all such patent rights.

ISO/IEC 29341-9-13 was prepared by UPnP Implementers Corporation and adopted, under the PAS procedure, by joint technical committee ISO/IEC JTC 1, *Information technology*, in parallel with its approval by national bodies of ISO and IEC.

The list of all currently available parts of the ISO/IEC 29341 series, under the general title *Universal plug and play (UPnP) architecture*, can be found on the IEC web site.

This International Standard has been approved by vote of the member bodies, and the voting results may be obtained from the address given on the second title page.

# ORIGINAL UPNP DOCUMENTS (informative)

<span id="page-6-0"></span>Reference may be made in this document to original UPnP documents. These references are retained in order to maintain consistency between the specifications as published by ISO/IEC and by UPnP Implementers Corporation. The following table indicates the original UPnP document titles and the corresponding part of ISO/IEC 29341:

#### **UPnP Document Title ISO/IEC 29341 Part**

#### UPnP Device Architecture 1.0<br>
UPnP Basic:1 Device<br>
ISO/IEC 29341-2 UPnP Basic:1 Device<br>
UPnP AV Architecture:1 
ISO/IEC 29341-3-1 UPnP AV Architecture:1 **ISO/IEC 29341-3-1**<br>UPnP MediaRenderer:1 Device **ISO/IEC 29341-3-2** UPnP MediaRenderer:1 Device<br>
UPnP MediaServer:1 Device<br>
ISO/IEC 29341-3-3 UPnP MediaServer:1 Device UPnP AVTransport:1 Service<br>
UPnP ConnectionManager:1 Service<br>
ISO/IEC 29341-3-11 UPnP ConnectionManager:1 Service The ConnectionManager:1 Service CONNEC 29341-3-12<br>UPnP ContentDirectory:1 Service CONNEC 29341-3-12 UPnP ContentDirectory:1 Service **ISO/IEC 29341-3-12**<br>
UPnP RenderingControl:1 Service ISO/IEC 29341-3-13 UPnP RenderingControl:1 Service **ISO/IEC 29341-3-13**<br>UPnP MediaRenderer:2 Device **ISO/IEC 29341-4-2** UPnP MediaRenderer:2 Device ISO/IEC 29341-4-2 UPnP MediaServer:2 Device ISO/IEC 29341-4-3<br>
UPnP AV Datastructure Template:1 ISO/IEC 29341-4-4 UPnP AV Datastructure Template:1 UPnP AVTransport:2 Service<br>
UPnP ConnectionManager:2 Service<br>
ISO/IEC 29341-4-11 UPnP ConnectionManager:2 Service ISO/IEC 29341-4-11<br>
UPnP ContentDirectory:2 Service ISO/IEC 29341-4-12 UPnP ContentDirectory: 2 Service The Service CONDING UPS 1SO/IEC 29341-4-12<br>UPnP RenderingControl: 2 Service CONDING 1SO/IEC 29341-4-13 UPnP RenderingControl:2 Service ISO/IEC 29341-4-13<br>
UPnP ScheduledRecording:1 ISO/IEC 29341-4-14 UPnP ScheduledRecording:1 **ISO/IEC 29341-4-14**<br>
UPnP DigitalSecurityCamera:1 Device **ISO/IEC 29341-5-1** UPnP DigitalSecurityCamera:1 Device UPnP DigitalSecurityCameraMotionImage:1 Service ISO/IEC 29341-5-10 UPnP DigitalSecurityCameraSettings:1 Service ISO/IEC 29341-5-11 UPnP DigitalSecurityCameraStillImage:1 Service ISO/IEC 29341-5-12 UPnP HVAC\_System:1 Device ISO/IEC 29341-6-1 UPnP HVAC\_ZoneThermostat:1 Device ISO/IEC 29341-6-2 UPnP ControlValve:1 Service ISO/IEC 29341-6-10 UPnP HVAC\_FanOperatingMode:1 Service ISO/IEC 29341-6-11 UPnP FanSpeed:1 Service ISO/IEC 29341-6-12 UPnP HouseStatus:1 Service ISO/IEC 29341-6-13 UPnP HVAC\_SetpointSchedule:1 Service ISO/IEC 29341-6-14 UPnP TemperatureSensor:1 Service ISO/IEC 29341-6-15 UPnP TemperatureSetpoint:1 Service ISO/IEC 29341-6-16<br>UPnP HVAC UserOperatingMode:1 Service ISO/IEC 29341-6-17 UPnP HVAC\_UserOperatingMode:1 Service ISO/IEC 29341-6-17 UPnP BinaryLight:1 Device ISO/IEC 29341-7-1 UPnP DimmableLight:1 Device ISO/IEC 29341-7-2 UPnP Dimming:1 Service ISO/IEC 29341-7-10 UPnP SwitchPower:1 Service ISO/IEC 29341-7-11 UPnP InternetGatewayDevice:1 Device International ISO/IEC 29341-8-1 UPnP LANDevice:1 Device ISO/IEC 29341-8-2 UPnP WANDevice:1 Device Internal Control COVIEC 29341-8-3 UPnP WANConnectionDevice:1 Device Internation NSO/IEC 29341-8-4 UPnP WLANAccessPointDevice:1 Device **ISO/IEC 29341-8-5**<br>UPnP LANHostConfigManagement:1 Service ISO/IEC 29341-8-10 UPnP LANHostConfigManagement:1 Service ISO/IEC 29341-8-10 UPnP Layer3Forwarding:1 Service ISO/IEC 29341-8-11 UPnP LinkAuthentication:1 Service ISO/IEC 29341-8-12 UPnP RadiusClient:1 Service ISO/IEC 29341-8-13 UPnP WANCableLinkConfig:1 Service ISO/IEC 29341-8-14 UPnP WANCommonInterfaceConfig:1 Service ISO/IEC 29341-8-15 UPnP WANDSLLinkConfig:1 Service The ISO/IEC 29341-8-16<br>UPnP WANEthernetLinkConfig:1 Service ISO/IEC 29341-8-17 UPnP WANEthernetLinkConfig:1 Service ISO/IEC 29341-8-17 UPnP WANIPConnection:1 Service ISO/IEC 29341-8-18 UPnP WANPOTSLinkConfig:1 Service ISO/IEC 29341-8-19 UPnP WANPPPConnection:1 Service 
ISO/IEC 29341-8-20<br>
UPnP WLANConfiguration:1 Service

ISO/IEC 29341-8-21

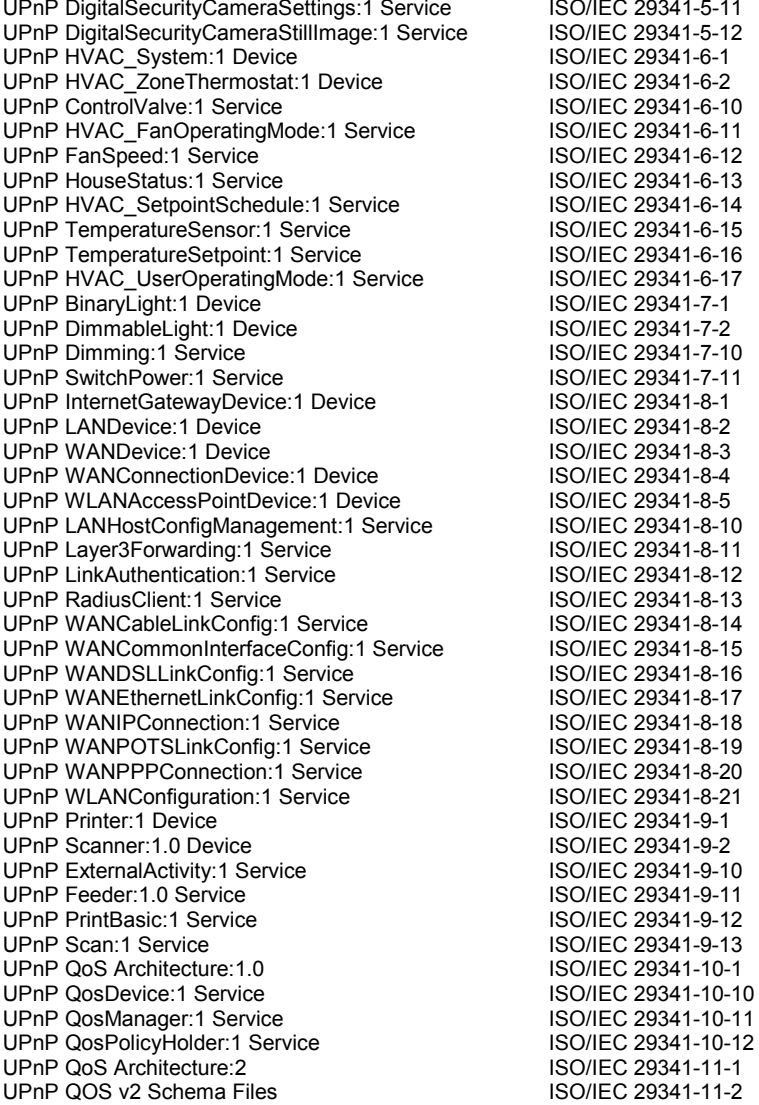

### **UPnP Document Title ISO/IEC 29341 Part**

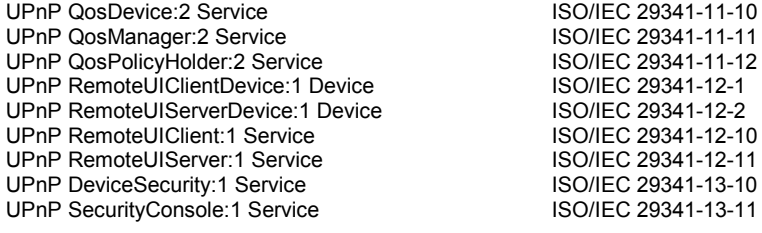

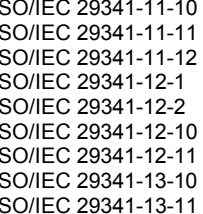

# <span id="page-8-0"></span>**1 Overview and Scope**

This service definition is compliant with the UPnP Device Architecture version 1.0.

The Scan service represents the scan functionality of a scanner device. A control point may use this service to initiate a scan operation and receive images that represent the document in the scanner. The control point may pull the images using HTTP/GETs from the Destination URL or the service map push the images using HTTP/POSTs. The service has the following basic functional areas:

## **Operation Functionality**

The *StartScan, Start, Stop, Abort* and *SetConfiguration* actions are used to control the action of the scan service.

#### **Status Functionality**

The *GetConfiguration, GetSideInformation, GetDestination* and *GetState* actions are used to query the current state of the scan service.

This service template does not address:

• *Faxing or Copying*